# Grand Computers eNotes February, 2014

Volume XV, Issue 6

Grand Computers Club; Sun City Grand; 19753 N. Remington Dr., Surprise, AZ 85374 Website address: www. Grandcomputers.org; Phone number: 623-546-7508

#### **One of our Club's VIP's**

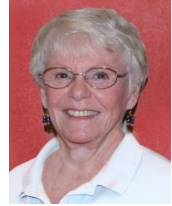

Joyce Kloncz Education Director

Joyce Kloncz is our former president (2011- 2013) She is also the Mac facilitator, an instructor, and all around very involved club member. She previously served three years (2007-2010) as secretary, 2010 as monitor director, and 2011 as vice president. Joyce has now taken on the daunting tasks of education director.

For twenty-six years she was an elementary teacher in Minnesota. In 1999 her husband, Lenny, retired after 32 years with 3M. They moved to their townhouse on Lake Mille Lacs in Minnesota in 2000, and built their home in Sun City Grand that same fall.

Joyce helped from the Minnesota Interest Group in 2004 in Sun City Grand. Their four grandchildren and their two sons and two daughters-in –laws ard a source of joy for Joyce and Lenny, and one reason they live in Minnesota for the summer.

#### **Inside This Issue**

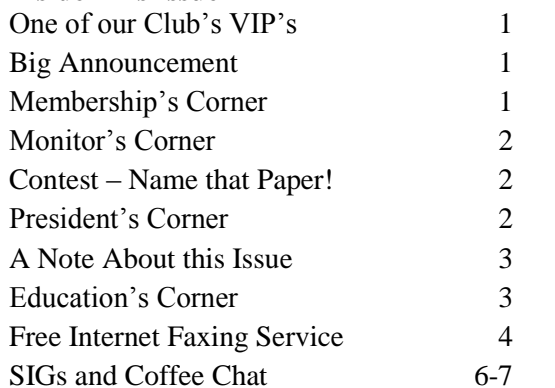

#### **Big Announcement!**

The Grand Computers Club has recently added a very important service to our Tech Help sessions. In addition to offering help on PCs on Tuesdays from 1:30 to 3:30 pm, and Mac's from 3:00 to 4:00 pm on the 2nd Tuesday and  $4<sup>th</sup>$  Wednesday (October t – May), we now offer Tech Help on iPads, iPhones, and iPods at 1:30 to 3:30 pm every Monday. All Tech Help sessions are held in the Grand Computers Club, Open Use Room, Chaparral Center.

Bring your iDevices to the club room for professional assistance on your device for things with which you need help. Remember, this service is free to all Computers Club members!

#### **Membership's Corner**

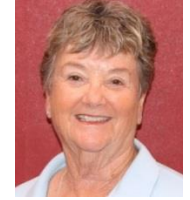

Nancy Nelson Membership Director

The Computer Club is busy with registra-tion, SIGS, classes, coffee chats and Tech Help, besides many other activities. As of today (1/24/2014), we have 1243 members, 959 using PCs and 284 using Macs. For only \$20 a year, you can join and be part of this wonderful group of people.

On a personal note, a huge thank you to our Board Members and others who pitch in whenever and wherever they are needed. Thank you!

#### **Monitor's Corner**

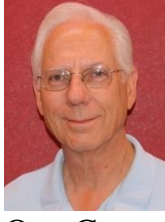

Steve Etherton Monitor Director

Our Computer Club is in full swing for the winter semester. Class registration got off to a roaring start on January 13th. We "swiped" 114 member cards that day and there were 5 board members and nearly 20 monitors who came in to help with class registration. It was a very exciting day. Throughout the week several monitors came in to assist the monitor on duty with class registration. What a difference it all made. A special thanks to you all for going above and beyond in your service.

The month of January we were open for 44 sessions. The Monitor of the Month for January and the second month in a row was Elfi Eades who served more sessions than any other monitor.

We currently have 103 monitors with 14 in arrears. That leaves us with 89 active monitors.

In the past, we did not emphasize filling out the "White Envelope" completely. Now we see that in order to assure member records are up-to-date, all the information on the "White Envelope" is necessary, i.e., filled out completely. So, while you are writing out their receipt, have them fill out the "white" envelope including; name, CAM # (Association.No.), date, address, phone number and email address, both for renewing and/or new members. Even though a new member has completed their on-line application, we also need their information on the white envelope as confirmation.

The "Green" Class Registration envelope

should include; name, CAM #, invoice #, date, address, phone number and email address. However, you need not list the actual classes.

My thanks to all our monitors for all you do. You make a real difference to the Computer Club and its membership. If interested in becoming a monitor, please contact Steve at [monitors@grandcomputers.org.](mailto:monitors@grandcomputers.org)

#### **Contest – Name that Paper!**

I would like to introduce a contest for all club members. This would be devising a new and creative name for this epublication. The winner will receive a \$10 gift certificate for a class(es) of your choice. Entries must be sent by February 17, 2014. The winner will be announced in the March 2014 issue. E-mail your names to [president@grandcomputers.org.](mailto:president@grandcomputers.org)

#### **President's Corner**

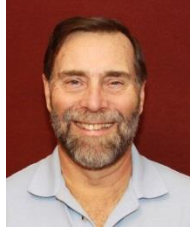

John Nuerenberg President

The Board, with which I work, is a great collection of volunteers, giving up their time and talents to a club to which they obviously have a great affinity. This also includes all SIG facilitators, instructors, monitors, and assistants of all types. We couldn't do it without them; they all deserve your our thanks!

There is some new news regarding CAM's Charter Club Policies and Procedures of which I wrote in the previous issue. At the president's meeting held in January, it was agreed to submit any general changes to the document so that it could be modified and

submitted to the CAM Board by their March meeting. After voting to approve, it would then come back as a template for each charter club to modify and rewrite some rules that affect each club differently than the rest. These would need to be approved by the Activities department, after which we have ourselves a new set of policies and procedures with which we can live.

We are always looking for additional volunteers to serve in monitor, teaching, or classroom assistant positions in our club. We are also looking for a newsletter editor and a historian/image organizer. If interest, please write to [president@grandcomputers](mailto:president@grandcomputers.org) [.org](mailto:president@grandcomputers.org) for more information.

I would be very interest to hear from you of ways we may improve our club, whether in technology, classes, SIGs, or any other issue that interests you. Of course, this may lead to you getting more involved in the club, but not necessarily. If so, that's great. We have a lot of people in the club with a wealth of knowledge and experience.

#### **A Note about this Newsletter**

Until 2012, this newsletter was capably written by Sharon Hoobler. Since Sharon's death in 2012, Joyce Kloncz as president assumed the responsibility of writing the newsletter. This particular president likes to write but does **not** like working in graphics and has even stated that in a couple of the Picasa classes which he taught. Thus, there are no fancy graphic. Thank you Joyce for having done this task even though we know you were limited time-wise.

This is a plea to all members for a newsletter assistant or an organizer; one who likes to do graphics; and one that has some software to be able to produce the newsletter. The articles will come from various Board members and articles from our associations They will be

provided, for the most part, by the president. If interested in this position, please e-mail [president@grandcomputers.org.](mailto:president@grandcomputers.org) Your help will be greatly appreciated!

# **Education's Corner**

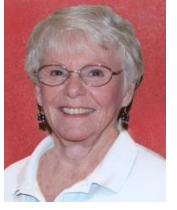

Joyce Kloncz Education Director

Winter classes began successfully on January 20. Please be aware that you can register for classes throughout the session, which ends the end of April. To register, go to www.grandcomputers.org > Education > Class Schedule. Click on the date on which you wish to take a class and login to register. To login, use your 7-digit CAM number as your member ID. Your password is your first name on your CAM card, with the first letter capitalized, followed immediately by (with no spaces) the first four numbers on your CAM card. Once you are logged in, you may choose to go with no password. Go to > Change your password. Then you will see these words: "You may choose to have no password. In this case do not enter anything; just click the Change button below." Going with "no password" allows you to simply put in your CAM number and click on Log In, which may be much easier for some of you.

The number of seats left in the class will show for each class on the Class Schedule page. If the date shows up in blue on the website, there are still spots available. If it is burgundy, that section is filled, unless there are laptop positions still available. If you are taking a laptop position, you must in advance have the current software or

Grand Computers Club's eNotes **Page 3** 

operating system for the class installed on your laptop.

We have added sections of Windows 8 in response to requests to be put on a waiting list. We have also added Turbo Tax, Kindle Fire, and Kindle A-Z.

If you wish to be put on a waiting list for a filled class, please email me. IF we can find a teaching slot and an available instructor, we will try to add a class.

Although we haven't made it a requirement yet, it may get to the point that you must have an e-mail address. By not having one, you may miss out on new classes being added or others being deleted, notice of refund to you if one is cancelled, and other information regarding the club. We rarely send out more than one e-mail per week, and it is what we consider to be important information for all members.

If you don't have an e-mail address, please come to the club during Tech Help and we will assist you in creating an e-mail account. We will also send you the information need to login at home or on one of the computer club's computers in the open use room at another time.

Thanks for your support of the Grand Computers Club. Contact me if you need more information.

#### **Free Internet Faxing Services: No Fax Machine Required! by Bob Rankin**

Dump your fax machine, the Internet has made this dinosaur obsolete. Think of the savings on toner, paper, and time when all you really need these days is a cell phone, PDA, or PC. I have a big list of sites for you that offer free Internet faxing services. Some of them are completely free, while others offer free or

limited trials. Pick the online fax service that suits you best.

FaxZero lets you send free faxes from a simple web-based interface. Just enter the sender and recipient info, type in your message, and hit the "Send Free Fax Now" button. The rich-text editor lets you add basic formatting, highlighting and fonts to your text. You can also fax a file from your hard drive. Supported file formats include PDF, Microsoft Word (DOC, DOCX or RTF), Excel spreadsheet (XLS or XLSX), image files (PNG or JPG), TXT, HTML, and PowerPoint (PPT). You can attach multiple files, but the combined size of all attachments must be 20MB or less.

And yes, it's really free to send a fax to anywhere in the USA or Canada. You can send five free faxes per day, each with a maximum of three pages. No ads are inserted on your faxed pages, but the FaxZero logo will appear on the cover page of your outgoing fax. You can even use FaxZero to fax your U.S. congressperson or senator. I've written more about FaxZero in my Send a Free Fax article.

GotFreeFax is basically a clone of FaxZero, with some minor differences. You can send 2 free faxes daily to the USA or Canada, with a 3 page per fax maximum. No ads or branding appear on the cover page. GotFreeFax supports PDF, Microsoft Word, OpenDocument Text (.odt), and Rich Text (.rtf) file formats only. One unique feature is the ability to substitute tokens in the message, such as {RECEIVER\_NAME}, {RECEIVER \_COMPANY}, and {RECEIVER\_FAX}.

PamFax is another free faxing service that offers 3 free outgoing pages (after signup) with no ads. You can also get a free fax number for inbound faxes. PamFax has an address book for convenience, integrates with Outlook, and works with popular cloud services such as DropBox, Google Drive, and SkyDrive.

PopFax is yet another free fax sending service. Like the others, you can input a brief text message, or upload a document from your hard drive. But I can't recommend PopFax for several reasons. In the Terms of Use on their website, it says that PopFax does not guarantee "the possible

alteration of the data sent by the User nor the service availability." It also says they are not liable for damage "following to an alteration of the User data transfer." This could be badly translated legal mumbo-jumbo, but yikes! Also my Chrome browser crashed when trying to send a DOC file with PopFax. On another attempt, it said my fax number was "invalid." After sending a test fax to another number, it never arrived. Of course, your mileage may vary, but with so many other choices, I'd steer clear of PopFax.

Sign up with K7, a messaging system that will send free faxes and voicemail to your email address, with an option to view or listen to your messages via the web. You get a free fax/voicemail number which you can give to your family, friends, and business buds. Just sit back and wait for the faxes to start dropping into your inbox as email attachments. If a K7 number is inactive for 30 days (no incoming voice or fax messages), it will be terminated. K7 cannot be used to send outgoing faxes. My companion article Free Inbound Faxing goes into more detail about Faxaway, an almost-free service that forwards incoming faxes to your email.

eFax claims that they are the largest online network on the planet with over a million

subscribers in 2,500 cities and 27 countries. Also known as Zipfax, you can send and receive faxes as email attachments. You simply use the recipient's fax number and eFax's address. The 30-day freebie allows you to send or receive up to 150 pages. If you don't cancel during the initial month, you will be charged \$16.95 per month. See also Free Inbound Faxing for more details on eFax Limited Accounts, a free service that forwards incoming faxes to your email.

Nextiva Fax offers a 30-day free trial, including 500 free faxes. Send a fax by email, or send and receive faxes from Microsoft applications. Instead of hitting the print button, simply select "fax" right from Word, Excel, etc. Nextiva also lets you send and receive faxes from mobile devices. After the trial period, you'll be \$8.95 per month, unless you cancel.

RingCentral is designed for small businesses, not only can you receive and send faxes via email, they can supply you with toll-free fax numbers, custom greetings, an autoreceptionist, voicemail, and multiple extensions. The company offers a 7-day free trial, during which you get 500 free fax pages. After the trial period, you'll be \$7.99 per month, unless you cancel.

I couldn't find a smarphone app that sends free faxes. There's an app called scanR that's supposed to do that, but apparently it's defunct. CamScanner is a free app that turns your iPhone or Android smartphone into a scanner, fax machine and PDF creator. Take a picture of a document, receipt, business card, etc. CamScanner turns it into a searchable PDF that you can fax, print or upload to various cloud storage services. Faxing costs 99 cents per page.

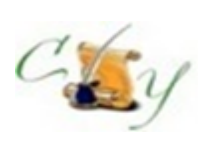

## **Compose Yourself SIG A Writing Group**

Provides members a forum for writing.

**Meetings:** 3 rd Monday (October – April) **Time:** 1:00 – 3:00 PM **Place:** Agua Fria Room, Cimarron Center **Contact:** Gloria Youn[g CY@grandcomputers.org](mailto:CY@grandcomputers.org)

**Next Meeting:** February 17

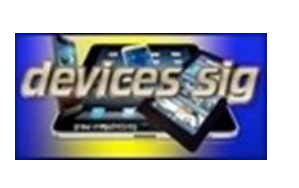

#### **Devices SIG**

Provides a focal point for people to meet and work together on hand-held devices.

**Meetings:**  $3<sup>rd</sup>$  Tuesday (October – May) **Time:** 3:30 – 5:00 PM **Place:** Maricopa/Havasupai, Chaparral Center **Contact:** Leon Chapman [devices@grandcomputers.org](mailto:devices@grandcomputers.org)

**Next Meeting:** February 18 **Topic:** Photo Apps, FaceTime, Video Chat

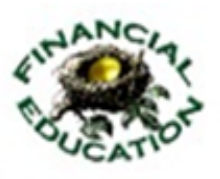

## **Financial Education SIG**

Provides members a forum for financial education.

**Meetings:**  $4^{\text{th}}$  Friday (October – May) **Time:** 1:00 – 3:00 PM **Place:** Hopi Room, Chaparral Center **Contact:** Richard Gabel [financial@grandcomputers.org](mailto:financial@grandcomputers.org)

**Income Investing:**  $1^{st}$  &  $3^{rd}$  Mondays 8 AM; Cimarron Club Technical Analysis:  $1<sup>st</sup>$  & 3<sup>rd</sup> Thursdays 8 AM Grand Computers Club Classroom, Chaparral Center

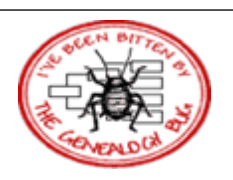

#### **Genealogy SIG**

Provides members with a forum for researching family history.

**Meetings:**  $1^{\text{st}}$  &  $3^{\text{rd}}$  Thursday (October – May) **Time:** 3:30 – 5:00 PM **Place:** Grand Computers Classroom, Chaparral Center **Contact:** Leon Chapman [genealogy@grandcomputers.org](mailto:genealogy@grandcomputers.org) **Next Topics:** February 6: Reverse Genealogy- Finding the Living

**February 20:** Digital Books and Sites for Genealogists

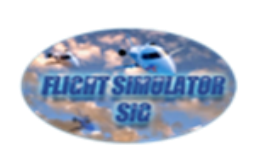

#### **Flight Simulator SIG**

Provide a focal point for members to meet, work, and exchange ideas about flight simulators.

**Meetings:**  $2^{nd}$  Thursday (September – June) **Time:** 4:00 – 5:30 PM **Place:** Grand Computers Club Open Use Room, Chaparral Center **Contact:** Bill Homewood [flight@grandcomputeers.org](mailto:flight@grandcomputeers.org) **Next Meeting:** February 13 **Topic:** Hangar Flying

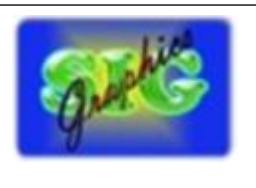

#### **Graphics SIG**

Provides members a forum for discussing graphic applications.

**Meetings:**  $2<sup>nd</sup>$  Thursday (October – May) **Time:** 3:00 – 4:30 PM **Place:** Maricopa/Havasupai Room, Chaparral **Center Contact:** Rita Skarbek [graphics@grandcomputers.org](mailto:graphics@grandcomputers.org)

**Next Meeting:** February 13 **Topics:** Photo documentary of Myanmar; and how to improve your landscape photos.

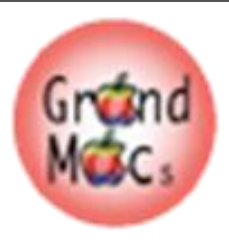

#### **Mac SIG**

Provides members a forum for Mac users and for classes on the Mac platform.

**Meetings:** 3 rd Monday (October – April) **Time:** 4:00 – 6:00 PM **Place:** Apache Room, Chaparral Center **Contact:** Joyce Klonc[z mac@grandcomputers.org](mailto:mac@grandcomputers.org)

**Next Meeting:** February 17 **Topic:** Nooks and crannies of OS X

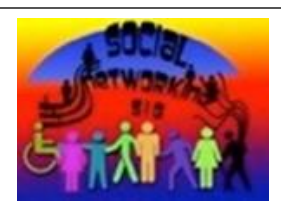

#### **Social Networking SIG**

Provides a focal point for members to meet, work, and exchange ideas about social networking programs.

**Meetings:**  $2^{nd}$  Monday (October – April) **Time:** 4:00 – 5:30 PM **Place:** Grand Computers Club Open Use Room, Chaparral Center **Contact:** John Nuerenberg [social@grandcomputers.org](mailto:social@grandcomputers.org) **Next Meeting:** February 10 **Topic:** Twitter and YouTube

#### **New Technologies SIG**

Provides members with an open discussion forum of technologically advanced ideas.

**Meetings:** 3 rd Wednesday (all year long) **Time:** 4:00 – 5:30 PM **Place:** Maricopa/Havasupai, Chaparral Center **Contact:** Joe Parla newtech@grandcomputers.org

**Next Meeting:** February 19 **Topic:** Microsoft office alternatives

# **Coffee Chats**

**Meetings:**  $2^{nd}$  Thursday (October – April) **Time:** 8:30 – 10:00 AM **Place:** Hopi Room, Chaparral Center **Contact:** Sam Valenti

**Next Meeting:** February 13 **Topic:** Can a tablet or smart phone completely replace a computer?

As always, coffee and donuts provided!

# **Wanted – Old Laptop Computers!**

Please help out by donating your old laptops to Jim Geffre as you buy new ones. Jim donates these to local schools and would like the laptops to have windows XP on them. Include the restore disks if you have them, as well as the power cord. Jim puts in new hard drives, if needed, adds memory to at least 1GB, adds Word or Open Office and sets them up with Juno, 10 hours free for a dial-up service. Jim will accept Macs as well. Drop your old laptop at the club and put your name and Jim's name on it.

You can contact Jim at 623-544-3394 or [geffre1949@yahoo.com](mailto:geffre1949@yahoo.com)

# **Wanted - Old Desktop Computers!**

Please help out by leaving your old desktop computers, both PC and Macs with working LCD monitors, in the clubroom as you buy a new one. It would be good to have the original operating system software, but it's not absolutely necessary.

Ted Gray will rebuild your old computer and through the VFW will place the computers with students in the area.

You may contact Ted at [technical@grand](mailto:technical@grandcomputers.org) [computers.org](mailto:technical@grandcomputers.org)